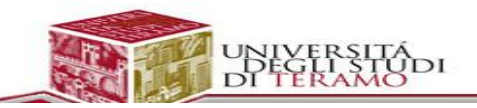

### [Prof. Roberto Salvatori](http://www.unite.it/UniTE/Engine/RAServePG.php/P/58511UTE0213?&VRIC_IDOC=758)

## Registrazione

### **Nozioni di base**

- [Creazione](https://support.google.com/mail/answer/56256?hl=it&ref_topic=3394221) di un indirizzo Gmail
- Che cos'è un account [Google?](http://www.google.com/support/accounts/bin/answer.py?answer=27439)
- [Quanto](https://support.google.com/mail/answer/6556?hl=it&ref_topic=3394221) costa Gmail?
- Perché devo fornire un indirizzo di posta elettronica [alternativo?](https://support.google.com/mail/answer/29411?hl=it&ref_topic=3394221)
- [Impostazione](https://support.google.com/mail/answer/183723?hl=it&ref_topic=3394221) delle opzioni per la password dimenticata

#### **Risoluzione dei problemi**

- Il nome utente che desidero non è [disponibile](https://support.google.com/mail/answer/66278?hl=it&ref_topic=3394222)
- Verifica [dell'account](https://support.google.com/mail/answer/114129?hl=it&ref_topic=3394222) tramite SMS o chiamata

## Passaggio a Gmail

### **Trasferimento di email e contatti**

- [Importazione](https://support.google.com/mail/answer/164640?hl=it&ref_topic=3403525) di email e contatti
- 3 modi per [spostare](https://support.google.com/mail/answer/56283?hl=it&ref_topic=3403525) le email da altri account a Gmail

#### **In che modo è diverso Gmail**

- [Conversazioni](https://support.google.com/mail/answer/5900?hl=it&ref_topic=3403522)
- [Cartelle](https://support.google.com/mail/answer/10708?hl=it&ref_topic=3403522)
- Schede della Posta in arrivo ed etichette delle [categorie](https://support.google.com/mail/answer/3055016?hl=it&ref_topic=3403522)
- Archivia [messaggi](https://support.google.com/mail/answer/6576?hl=it&ref_topic=3403522)

## Invio e ricezione di messaggi

#### **Ricezione di messaggi**

- Schede della Posta in arrivo ed etichette delle [categorie](https://support.google.com/mail/answer/3055016?hl=it&ref_topic=3403707)
- [Eliminazione](https://support.google.com/mail/answer/7401?hl=it&ref_topic=3403707) di messaggi
- Archivia [messaggi](https://support.google.com/mail/answer/6576?hl=it&ref_topic=3403707)
- [Ricerca](https://support.google.com/mail/answer/6593?hl=it&ref_topic=3403707) di Gmail
- [Rimozione](https://support.google.com/mail/answer/6602?hl=it&ref_topic=3403707) dello spam
- [Messaggi](https://support.google.com/mail/answer/5904?hl=it&ref_topic=3403707) speciali

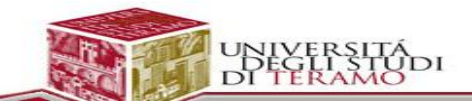

#### **Invio di messaggi**

- Inviare [messaggi](https://support.google.com/mail/answer/6583?hl=it&ref_topic=3403708)
- Risposta ai [messaggi](https://support.google.com/mail/answer/6585?hl=it&ref_topic=3403708)
- Inoltro di [messaggi](https://support.google.com/mail/answer/6586?hl=it&ref_topic=3403708)
- [Salvataggio](https://support.google.com/mail/answer/6587?hl=it&ref_topic=3403708) di bozze
- [Formattazione,](https://support.google.com/mail/answer/8260?hl=it&ref_topic=3403708) caratteri e colori
- [Aggiunta](https://support.google.com/mail/answer/6584?hl=it&ref_topic=3403708) di allegati
- Uso del controllo [ortografico](https://support.google.com/mail/answer/7987?hl=it&ref_topic=3403708)
- [Informazioni](https://support.google.com/mail/answer/77259?hl=it&ref_topic=3403708) su Gestione contatti

## Impostazioni di base

- Modifica delle [impostazioni](https://support.google.com/mail/answer/6562?hl=it&ref_topic=3403701)
- [Firma](https://support.google.com/mail/answer/8395?hl=it&ref_topic=3403701)
- Selezione [dell'immagine](https://support.google.com/mail/answer/35529?hl=it&ref_topic=3403701) di Gmail
- Modifica delle [impostazioni](https://support.google.com/mail/answer/17091?hl=it&ref_topic=3403701) della lingua
- [Notifiche](https://support.google.com/mail/answer/1075549?hl=it&ref_topic=3403701)
- Pulsanti della barra degli [strumenti](https://support.google.com/mail/answer/2473038?hl=it&ref_topic=3403701) di Gmail
- Temi di [Gmail](https://support.google.com/mail/answer/112508?hl=it&ref_topic=3403701)

# Trucchi e suggerimenti per Gmail

Inizia con i suggerimenti adatti al tuo livello e addentrati nei dettagli per diventare un vero esperto di Gmail.

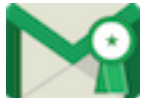

**Livello 1 – Hai appena [iniziato](https://support.google.com/mail/answer/4620694) a usare Gmail** Organizzare la posta in arrivo, trovare i messaggi e altro ancora.

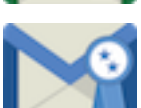

**Livello 2 – Sfrutta meglio le [funzioni](https://support.google.com/mail/answer/4642543) di Gmail** Aggiungere le email a Speciali, inviare foto e altro ancora.

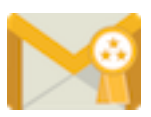

**Livello 3 – [Suggerimenti](https://support.google.com/mail/answer/6006545) avanzati**

Impostare le risposte automatiche, cambiare lo stile della casella di posta e altro ancora.

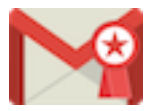

**Livello 4 – [Diventa](https://support.google.com/mail/answer/6006553) un esperto di Gmail** Scorciatoie da tastiera, condividere file e altro ancora.

#### *[Guida](https://support.google.com/mail/?hl=it#topic=3394144)*

- [Registrazione](https://support.google.com/mail/topic/3394216?hl=it)
- [Passaggio](https://support.google.com/mail/topic/3403688?hl=it) a Gmail
- Invio e ricezione di [messaggi](https://support.google.com/mail/topic/3403706?hl=it)
- [Impostazioni](https://support.google.com/mail/topic/3403701?hl=it) di base
- Trucchi e [suggerimenti](javascript:;) per Gmail